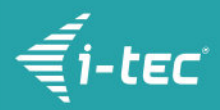

# **i-tec USB 3.0/USB-C Dual HDMI Docking Station**

i-tec USB 3.0/USB-C Dual HDMI Docking **Station** 

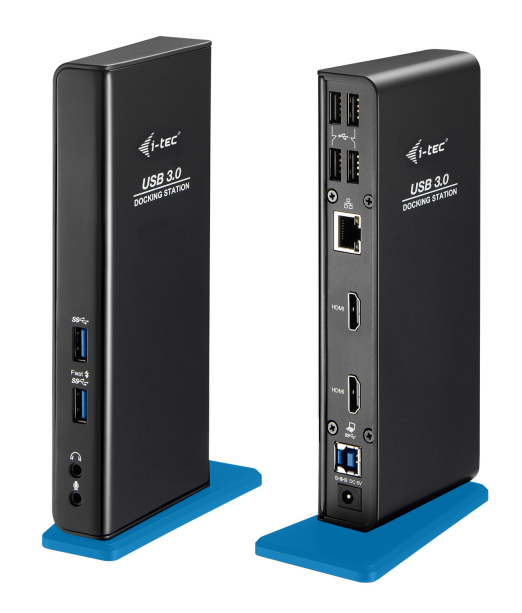

# **DESCRIPCIÓN DEL PRODUCTO**

Estación de almacenamiento universal que se puede usar prácticamente con cualquier notebook, ya que se puede conectar con cualquier puerto USB (USB 3.0, USB-D, Thunderbolt 3, o hasta con el puerto USB 2.0 más antiguo).

La estación soporta hasta 2 monitores externos que se conectan por medio de puertos HDMI. 6 puertos USB, conexión fiable y rápida con el internet, gracias al integrado puerto LAN, sin que falte el soporte de la salida y entrada de audio.

La estación de almacenamiento se puede instalar en la posición vertical (exige menos espacio en la mesa de trabajo), u horizontal – en tal caso, puede servir de base cómoda de su notebook.

- Conecte hasta dos monitores externos
- Se dispone de dos puertos HDMI
- 2 puertos USB 3.0 (uno de ellos, con el soporte de carga rápida) para la transmisión rápida de datos
- 4 puertos USB 2.0 le posibilitan conectar fácilmente sus dispositivos y periféricos USB.
- El Ethernet RJ-45 de gigabit facilita una conexión a Internet fiable, robusta y de velocidad alta con el soporte de 10/100/1000 Mbps de velocidad
- Salida de audio y entrada de audio independientes (micrófono)
- Soporte Windows 10, macOS X, Android, ChromeOS y Linux

### **CARACTERÍSTICAS DEL PRODUCTO**

- 1x puerto USB 3.0 para la conexión con el equipo
- · Tecnología de la estación de almacenamiento: [DisplayLink](https://i-tec.cz/es/servicio-tecnico/universidad-tecnica/displaylink/)
- Puertos de vídeo:
- $\bullet$  2x HDMI
- Resolución:
	- $\circ$  1 monitor 1x HDMI → hasta 2560×1440/50Hz
	- 2 monitores 2x HDMI → hasta 2x 2048×1152/60Hz
- 1x puerto USB 3.0

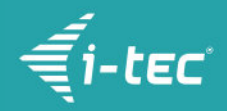

- 1x puerto USB 3.0 con el soporte de carga rápida (BC 1.2)
- 4x puerto USB 2.0
- 1x puerto de Ethernet GLAN RJ-45 (DisplayLink DL-3900)
- 1x 3,5mm salida de audio, 1x 3,5mm entrada de micrófono
- 1x entrada para la alimentación (DC 5V/4A)
- Cable USB-B para USB-A/USB-C (100cm)
- SO: Windows XP SP3 / Vista / 7 / 8 / 8.1 / 10, macOS X, Linux Ubuntu 14.04, 16.04, 17.04, 17.10, 18.04, 19.04, Android 5 o más reciente, Chrome OS R51 o más reciente
- Instalación fácil de los dispositivos de mando (Windows, MacOS, Ubuntu, Android (external link))
- Dimensiones del producto: 181 x 71 x 31 mm
- Peso del producto: 218 g
- Dimensiones del embalaje: 242 x 164 x 79 mm
- Peso del embalaje: 827 g

#### **Requerimientos de hardware:**

Equipo con el puerto USB-A o USB-C libre

#### **Sistema operativo:**

Windows XP SP3 / Vista / 7 / 8 / 8.1 / 10, macOS X, Linux Ubuntu 14.04, 16.04, 17.04, 17.10 18.04, 19.04, Android 5 o más reciente, Chrome OS R51 o más reciente

## **ESPECIFICACIÓN**

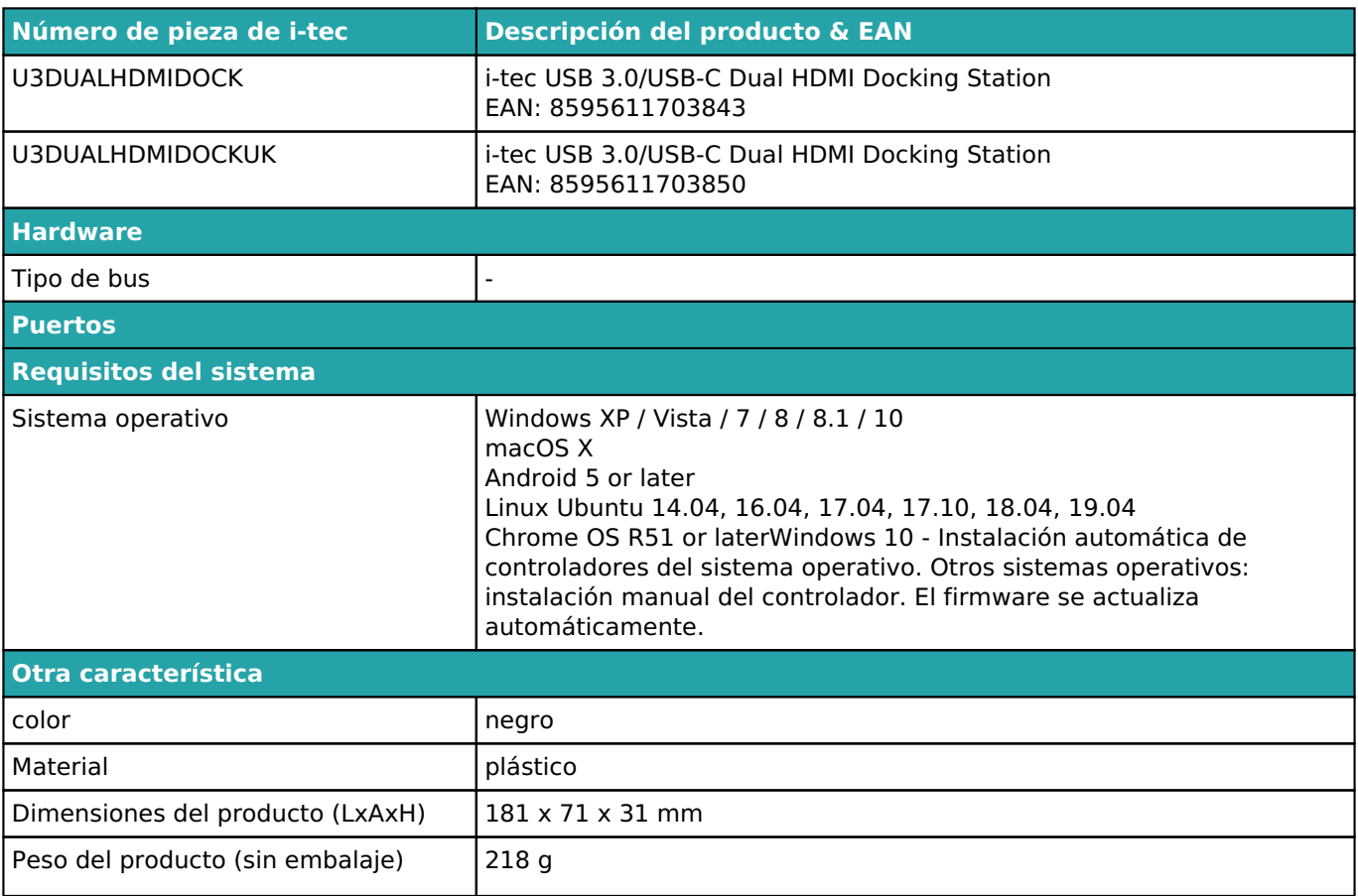

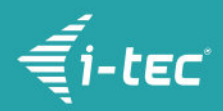

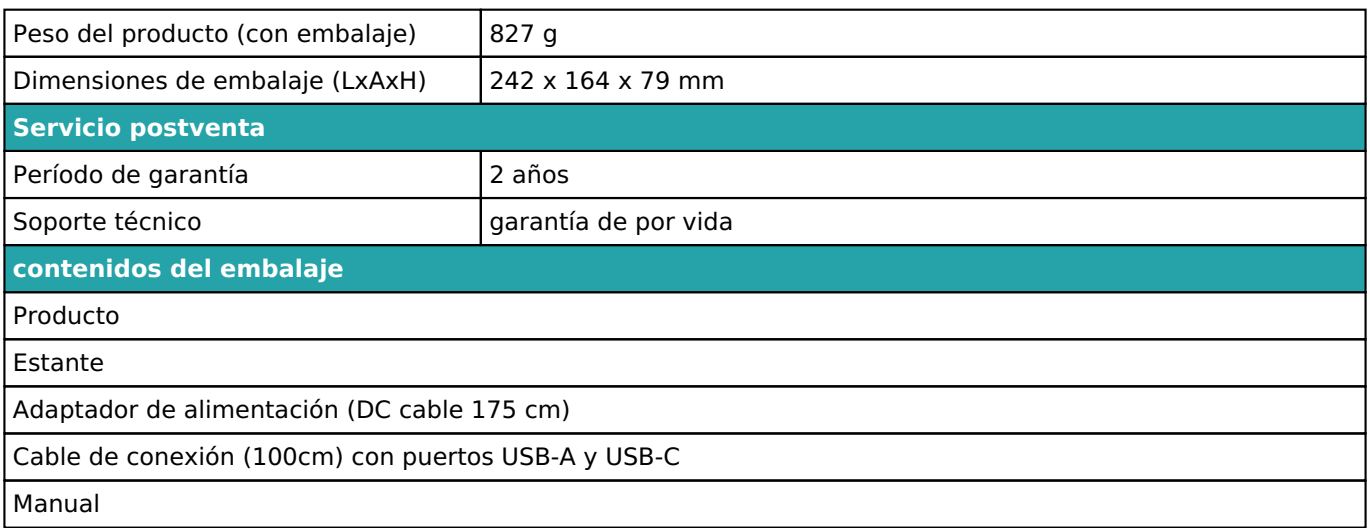

Para obtener más información sobre la configuración o las respuestas a las preguntas frecuentes, visite nuestro sitio web *i-tec.cz*. Las especificaciones están sujetas a cambios sin previo aviso.

Actualizado 2.9.2020